ΔΗΜΟΤΙΚΟ ΣΧΟΛΕΙΟ ΦΥΛΛΩΝ

TAEH B' **MAOHMA: EIKAZTIKA** 

ΥΠΕΥΘΥΝΟΣ/Η ΕΚΠΑΙΔΕΥΤΙΚΟΣ: Γκότση Άννα

## Η οικογένειά μου

Απαιτούμενοs χρόνοs κατά προσέγγιση: ...

Προαπαιτούμενεs γνώσειs/δεξιότητεs: αγάπη και φαντασία!

Απαραίτητα υλικά: ηλ. υπολογιστή s/κινητό/τάμπλετ, μολύβι, μπογιές, ψαλίδι, χαρτόνια, κόλλα, πλαστελίνη

## Η ΟΙΚΟΓΕΝΕΙΑ ΜΟΥ

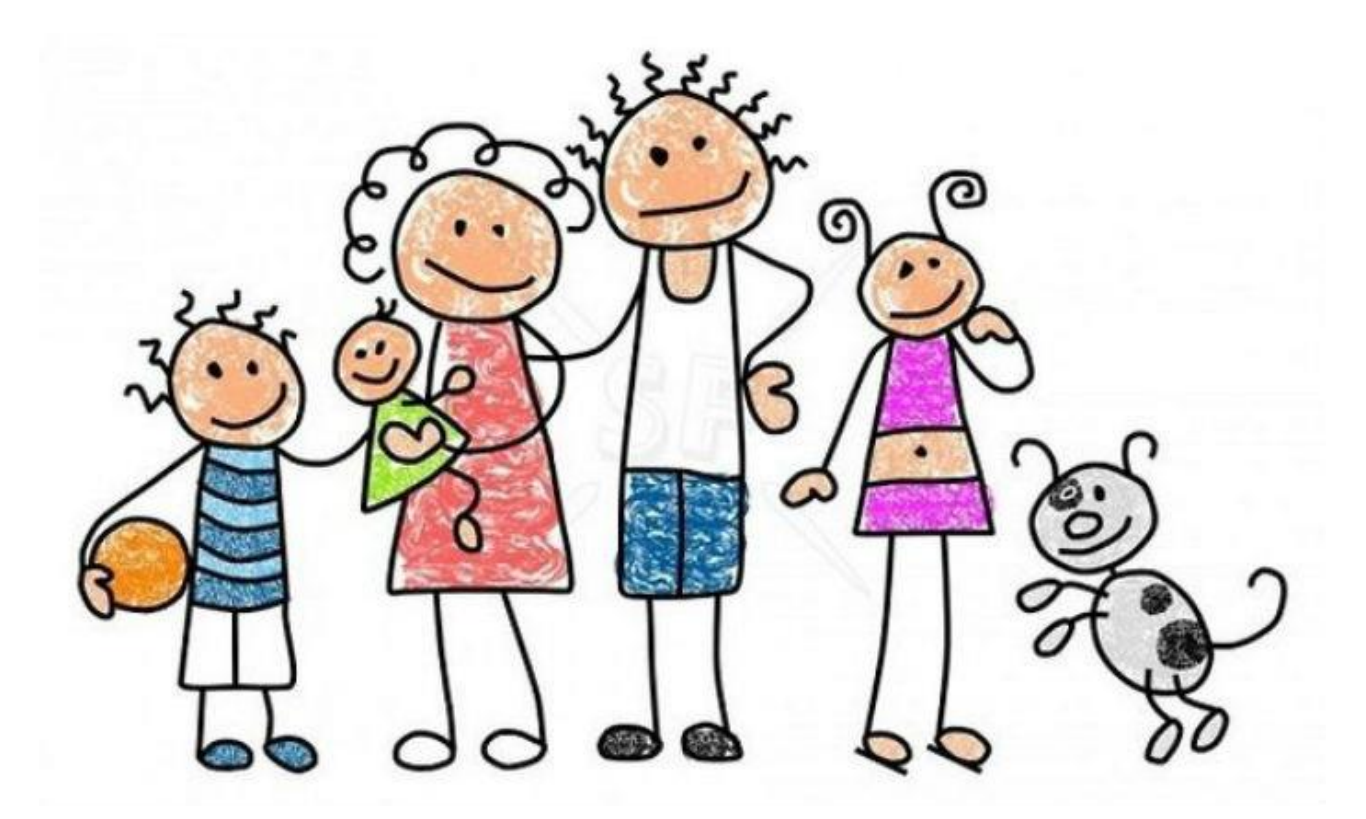

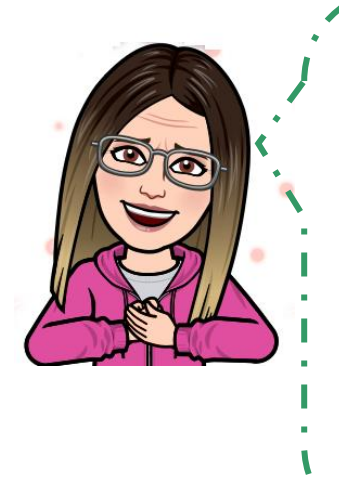

Tην Κυριακή που μαs πέρασε γιόρταζαν οι μαμάδες του κόσμου. Αυτήν την Παρασκευή έχουμε μια ακόμα γιορτή. Είναι η Παγκόσμια Huépa Ins Olkorévelas, Lua rioptní nou défiel va μαs δείξει πόσο σημαντική είναι η οικογένεια μέσα στην κοινωνία.

Γιατί είναι σημαντική η οικογένειά μαs;

Γιατί έχουν πάντα μια αγκαλιά ανοιχτή για εσάς. •

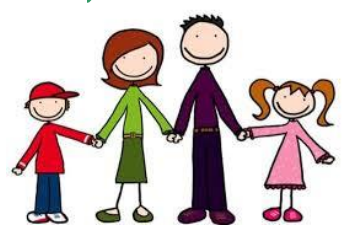

- Γιατί το μόνο που θέλουν είναι να γελάτε. Το μεγαλύτερο δώρο • που μπορείτε μα κάνετε στουs γονείs σαs είναι είστε χαρούμενοι!
- Flati σαs βοηθάνε να μαθαίνετε και πάντα χαίρονται όταν τουs • Bondate.
- Flati sival návta skei kal anavtáve σε ó Res tis ερωτήσειs σαs.
- Γιατί σαs φροντίζουν όταν είστε άρρωστοι.
- Γιατί σαs αγαπάνε όπωs και να 'χει και είναι πάντα δίπλα σαs! •

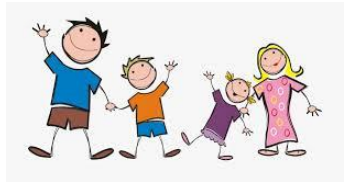

Τι κάνουμε με την οικογένειά μαs;

- · MÉVOULLE OTO L'OLO OTILTE.
- · Tpúlue ó au luazi.
- · Kávouµe µazi rioptés.
- Ταξιδεύουμε ή πηγαίνουμε βόλτα.
- · Παίζουμε μαζί.
- Διαβάζουμε κάποιο βιβλίο.
- · Πηγαίνουμε για ψώνια.
- Kávouµe Sounelés. •
- · Περνάμε ώρεs αγαπημένοι!

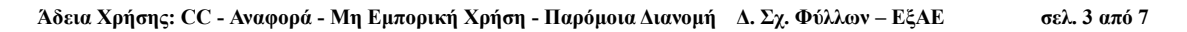

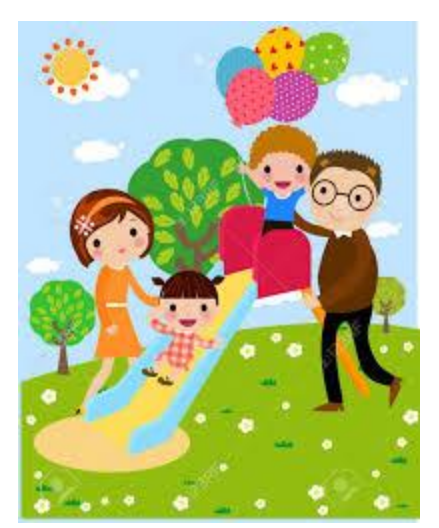

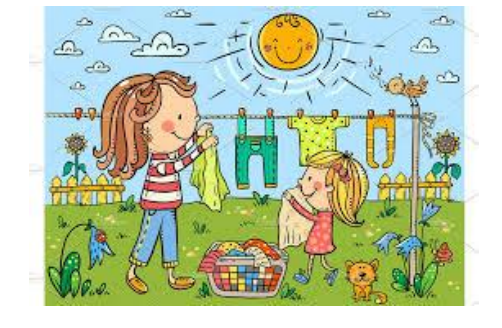

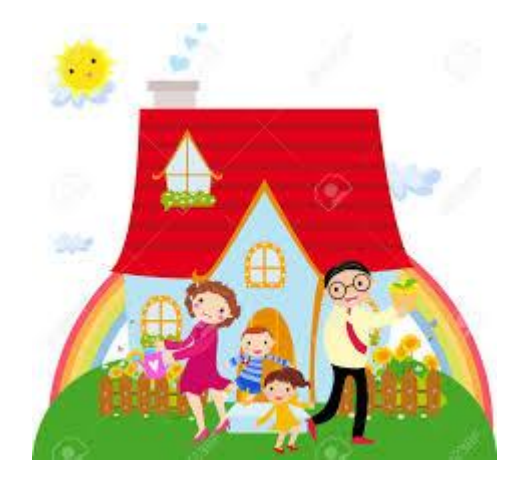

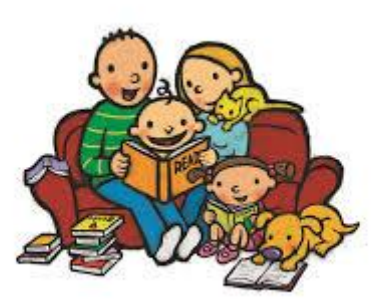

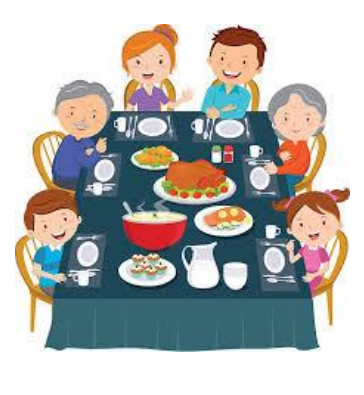

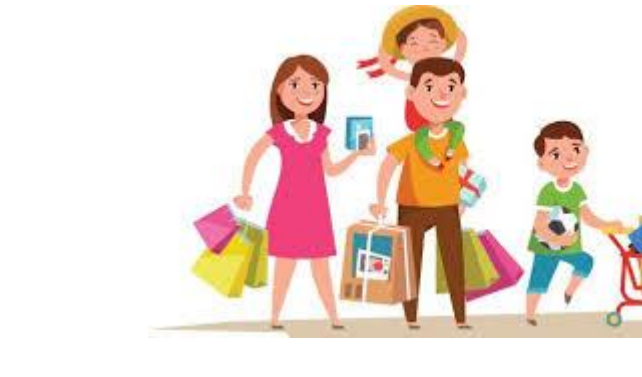

Από την αρχαιότητα μέχρι σήμερα καλλιτέχνες έδειξαν την αξία της οικογένειας μέσα από τα έργα τους.

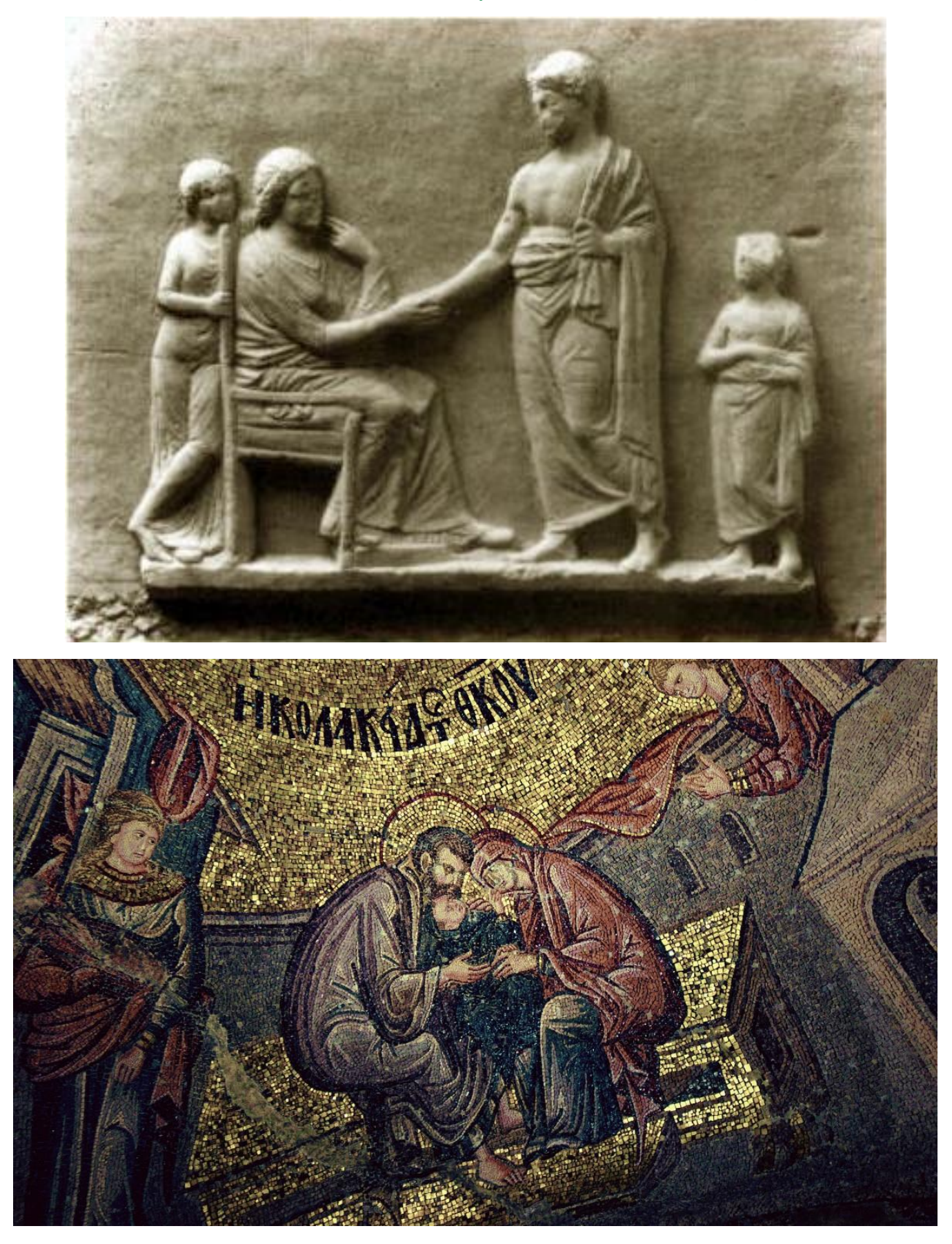

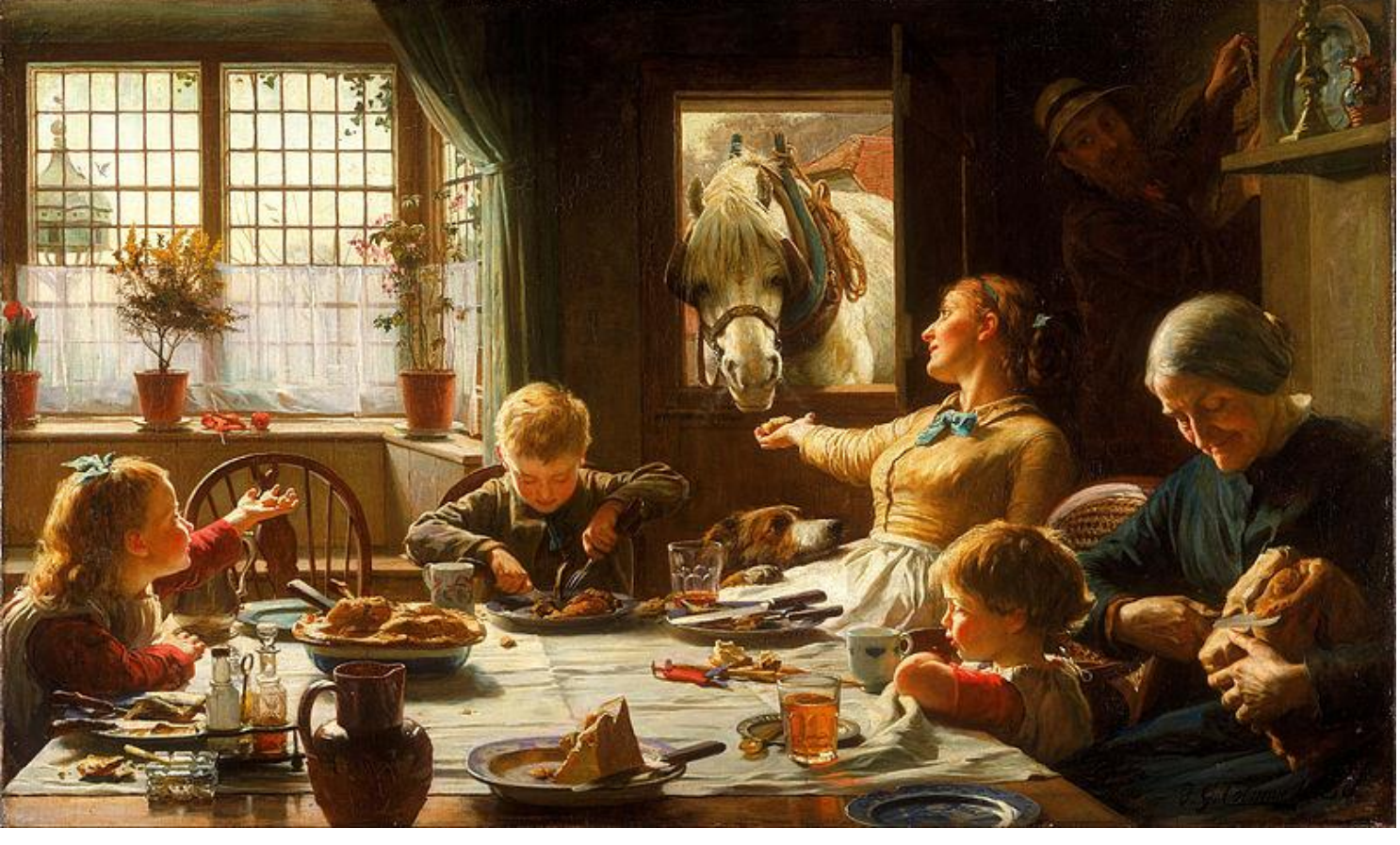

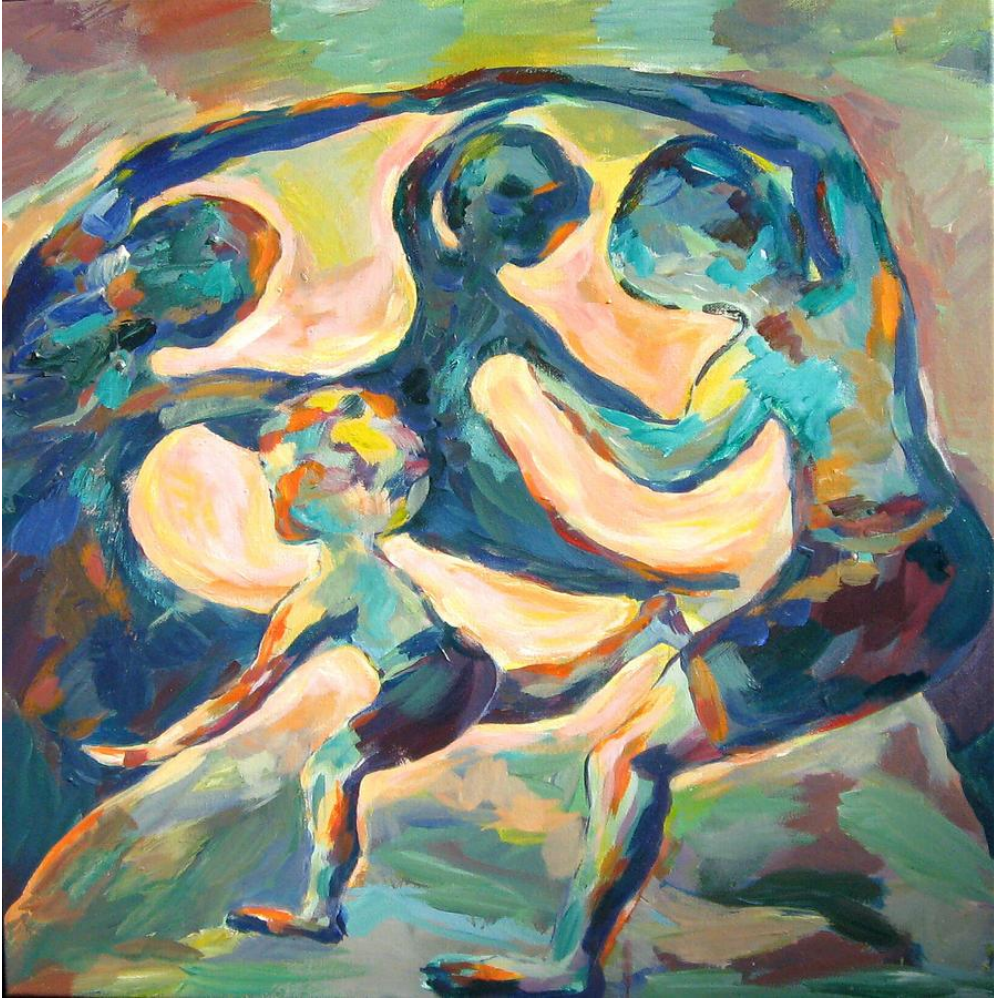

## **ΩΡΑ ΝΑ ΔΗΜΙΟΥΡΓΗΣΟΥΜΕ!**

Ζωγραφίστε κάτι σχετικό με την οικογένειά σας. Αυτό μπορεί να γίνει με διάφορουs τρόπουs:

- να ζωγραφίσετε κάτι
- να κατασκευάσετε κάτι με χαρτόνια
- · να χρησιμοποιήσετε πλαστελίνη

MΠΟρείτε να μου στείλετε τις ζωγραφιές σας με το nλταχυδρομείο στο [annagkotsi@sch.gr](mailto:annagkotsi@sch.gr) Oδηγίες στην τελευταία σελίδα.

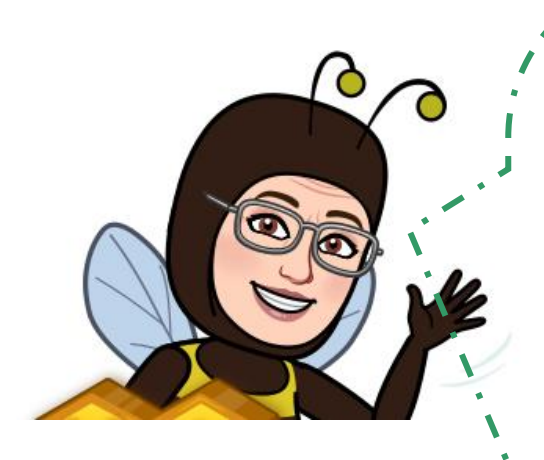

Καλά μου μελισσάκια,

κάθε Πέμπτη που έχουμε Εικαστικά φροντίζω να σαs έχω έτοιμο ένα Séµa ria Snµioupria.

Αυτή τη φορά θέλω να συμμετέχετε KOI JEIS JE QUIÓ.

ΑΠΟΣΤΟΛΗ ΣΑΣ:

Βρείτε ένα θέμα με το οποίο θα ασχοληθούμε θέλατε  $\vee$   $\alpha$ **OTO** επόμενο μάθημα των Εικαστικών.

Γράψτε μου την ιδέα σας στον τοίχο TNS KUWÉANS LLOLS.

Εγώ θα διαλέξω μία από αυτές για την επόμενη Πέμπτη.

Περιμένω τις ιδέες σας!

ΟΔΗΓΙΕΣ:

- 1. Πατάω στο + Νέο Μήνυμα
- 2. Θα ανοίξει ένα νέο παράθυρο
- 3. Βρίσκω τον συνδετήρα «Προσθήκη Συνημμένου»
- 4. Βρίσκω τη ζωγραφιά-φωτογραφία μου
- 5. Γράφω τη διεύθυνσή της κυρία στο κουτάκι «Προς»
- 6. Πατώ ➔ Αποστολή